# Initiating a Leave of Absence

## Employees may contact The Standard in three different ways:

### **Live Intake**

The Standard has a dedicated Absence Intake team available weekdays between 7 a.m. and 7 p.m. Central

- Spanish-speaking agents
- Interpreter services are available

#### **IVR**

Employees with existing leaves can call The Standard's Intelligent Voice Recognition system 24/7 to:

- Add more time to an existing leave
- · Check claim status

### **Web Intake**

Employees have 24-hour access to our mobile-optimized Absence Portal

- · Initiate a leave of absence
- · Check leave balances
- Check the status of a leave
- Add more time to an existing leave

1.866.756.8116

www.standard.com/absence

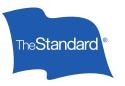